# Package 'tableplot'

February 20, 2015

<span id="page-0-0"></span>Type Package Title Represents tables as semi-graphic displays Description Description: Version 0.3-5 Date 2012-08-20 Author Ernest Kwan and Michael Friendly Maintainer Michael Friendly <friendly@yorku.ca> Depends grid Suggests lattice, corrgram, perturb, car, vcd, abind License GPL LazyLoad yes LazyData yes Repository CRAN Repository/R-Forge/Project tableplot Repository/R-Forge/Revision 14 Date/Publication 2012-11-03 07:06:50 NeedsCompilation no

# R topics documented:

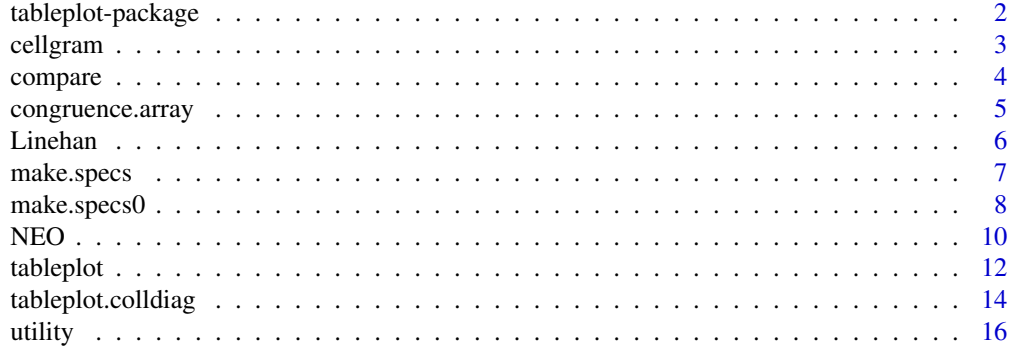

#### <span id="page-1-0"></span>**Index** 2008 **[18](#page-17-0)**

# Description

A tableplot (Kwan, 2008) is designed as a semi-graphic display in the form of a table with numeric values, but supplemented by symbols with size proportional to cell value(s), and with other visual attributes (shape, color fill, background fill, etc.) that can be used to encode other information essential to direct visual understanding. Three-way arrays, where the last dimension corresponds to levels of a factor for which the first two dimensions are to be compared are handled by superimposing symbols.

The general graphic method was first designed as a visualization method of for exploratory and confirmatory factor analysis results (Kwan, 2008), allowing easy graphic comparison of alternative solutions, rotations, etc. Friendly  $&$  Kwan (2009) use this form for a new display of collinearity diagnostics, and Friendly  $&$  Kwan (2011) discuss the use of tableplots in a debate on the roles of tables and graphs in statistical presentation.

#### Details

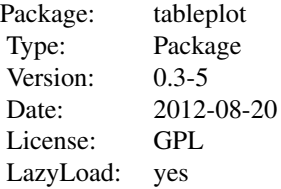

The main function is [tableplot](#page-11-1). [tableplot.colldiag](#page-13-1) is provided for collinearity diagnostics (Friendly & Kwan, 2009). In future releases, tableplot methods will be provided for other specialized tables.

#### Author(s)

Ernest Kwan and Michael Friendly

Maintainer: Michael Friendly <friendly@yorku.ca>

#### References

Kwan, E. (2008). Improving Factor Analysis in Psychology: Innovations Based on the Null Hypothesis Significance Testing Controversy. Ph. D. thesis, York University.

Friendly, M. & Kwan, E. (2009). Where's Waldo: Visualizing Collinearity Diagnostics, *The American Statistician*, 63(1), 56-65.

Kwan, E. and Lu, I. R. R. and Friendly, M. (2009). Tableplot: A new tool for assessing precise predictions, *Zeitschrift für Psychologie / Journal of Psychology*, 217, 38-48.

#### <span id="page-2-0"></span>cellgram 3

Friendly, M. & Kwan, E. (2011). Comment (Graph people versus table people: Reply to Gelman), *Journal of Computational and Graphical Statistics*, 20 (1), 18-27.

# See Also

[tableplot](#page-11-1), [tableplot.colldiag](#page-13-1)

[corrgram](#page-0-0) for corrgrams of correlation matrices

[balloonplot](#page-0-0) for balloonplots of two-way tables

# Examples

# See: demo(psych9)

<span id="page-2-1"></span>cellgram *Draw one cell in a tableplot*

# Description

Draws a graphic representing one or more values for one cell in a tableplot using shapes whose size is proportional to the cell values.

# Usage

cellgram(cell, shape =  $0$ , shape.col = "black", shape.lty = 1, shape.neg =  $0$ , shape.col.neg = "red", sh

# Arguments

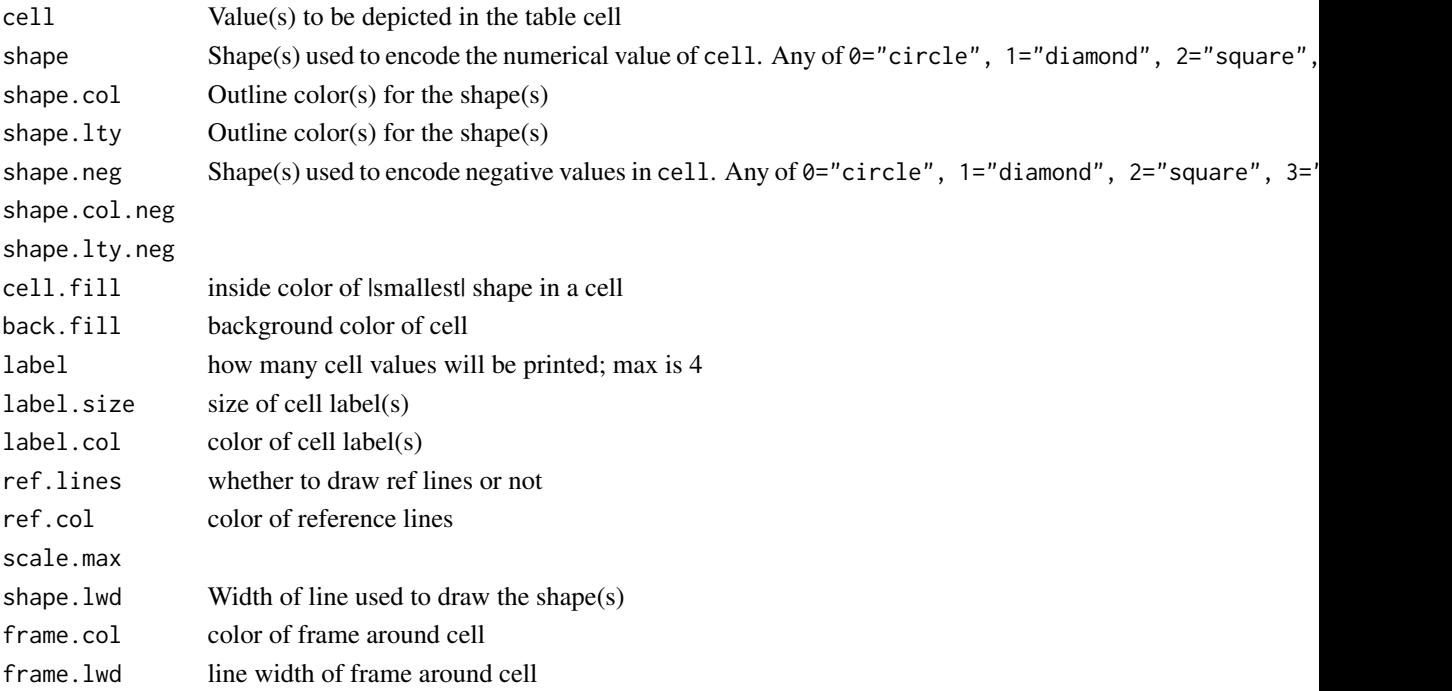

# <span id="page-3-0"></span>Value

No value is returned

# Author(s)

Ernest Kwan

# See Also

[tableplot](#page-11-1)

compare *Calculate factor comparison statistics*

# Description

Function to facilitate the comparison of two or more factor patterns stored as a 3-dimensional array. If only two patterns, a matrix of differences is calculated. If three of more patterns, a matrix of standard deviations is calculated

# Usage

compare(X)

# Arguments

X A 3 dimensional array, where the last dimension corresponds to different studies or factor solutions.

# Value

A matrix comparing the factor solutions

# Author(s)

Ernest Kwan

# See Also

[congruence.coef](#page-15-1)

<span id="page-4-0"></span>congruence.array *Congruence coefficients for a 3-way array*

# Description

Calculates congruence coefficients (or some other statistic) for the rows and columns of a three-way array over the last dimension (layers) of the array.

Typically, each layer of the array gives factor or component loadings for a different sample or rotation.

# Usage

```
congruence.array(X, FUN = congruence.coef, stat.name = "phi", round = FALSE, scale = 1, ref = "last")
```
# Arguments

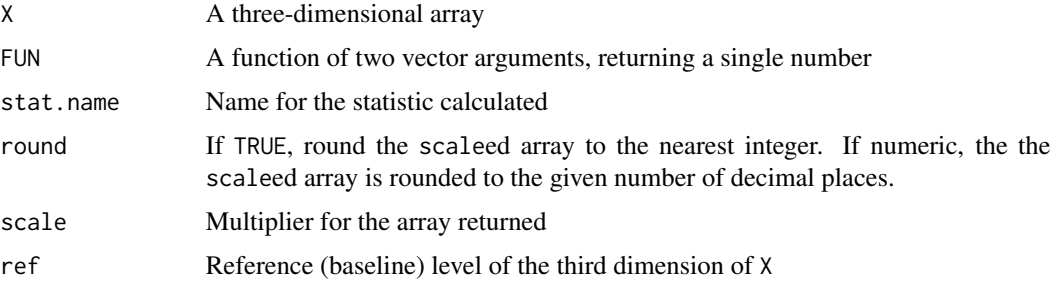

# Value

An array with one more row and column than X and the same number of layers, containing the calculated statistic in the last row and column.

# Author(s)

Michael Friendly

#### See Also

[congruence.coef](#page-15-1), ~~~

#### Examples

```
NEO.sm <- transpose(NEO[1:12,,])
congruence.array(NEO.sm, scale=100, round=TRUE)
```
congruence.array(NEO.sm, FUN=function(a,b) max(abs(a-b)), stat.name="max.diff", round=2)

<span id="page-5-0"></span>

#### Description

Factor patterns for two samples from Linehan et al. (2006). There are 13 items, 4 factors and two samples, giving a 13 x 4 x 2 array.

# Usage

data(Linehan)

# Format

The format is:

```
num [1:13, 1:4, 1:2] 0.864 0.851 0.829 0.803 0.318 -0.218 -0.191 0.146 0.108 -0.154 ...
- attr(*, "dimnames")=List of 3
 ..$ : NULL
 ..$ : chr [1:4] "SI" "RL" "SC" "L"
 ..$ : NULL
```
#### Source

Linehan, M. M. and Comtois, K. A. and Brown, M. Z. and Heard, H. L. and Wagner, A. (2006). Suicide Attempt Self-Injury Interview (SASII): development, reliability, and validity of s scale to assess suicide attempts and intentional self-injury. *Psychological Assessment*, 18(3), 303-312.

# Examples

```
data(Linehan)
# Linehan samples superimposed
tableplot(
values = round(Linehan*100),
assign. sets = matrix(1, 13, 4),cell.specs=list(list(0,"grey50",1,1,"red",1,"white","grey90",2,.7,"black",FALSE,"black",99)),
left.space=8, top.space=8 )
# Vectorized arguments
# Use color to distinguish samples
tableplot(
values = round(Linehan*100),
assign. sets = matrix(1, 13, 4),cell.specs=list(list(0,c("black","blue"),1,1,c("black","blue"),1,"white","grey80",2,.7,"black",FALSE,"black",99))
)
```
# <span id="page-6-0"></span>make.specs 7

```
################################################
# augment the table with congruence coefficients
Linehan.augment <- array(NA, c(14,5,2))
Linehan.augment[1:13,1:4,1:2] <- Linehan
# For rows:
for (i in 1:13){
Linehan.augment[i,5,1] <- congruence.coef(Linehan[i,,1],Linehan[i,,2])
}
# For columns:
for (j in 1:4){
Linehan.augment[14,j,1] <- congruence.coef(Linehan[,j,1],Linehan[,j,2])
}
# For overall:
Linehan.augment[14,5,1] <- congruence.coef(as.vector(Linehan[,,1]),as.vector(Linehan[,,2]))
dimnames(Linehan.augment) <- list(c(1:13,"phi"),c("SI","RL","SC","L","phi"),NULL)
# Difference cell specs for last row & col
M < - matrix(1,14,5)
M[14, ] \leftarrow 2M[, 5] < - 2# Linehan superimposed, augmented by congruence coefficients
tableplot(
values = round(Linehan.augment*100),
assign.sets = M,
cell.specs=list(
list(0,"grey50",1,1,"red",1,"white","grey95",2,.75,"black",FALSE,"black",99),
list(0,"grey30",1,1,"red",1,"white","yellow",1,.75,"black",FALSE,"black",100)),
h.parts = c(13,1), v.parts = c(4,1), gap = 1,
left.space=10, top.space=10)
```
<span id="page-6-1"></span>make.specs *Construct cell specifications for a tableplot*

# **Description**

Construct one or more sets of of cell specifications for a tableplot, using the arguments to cellgram, to be used as the assign.sets argument in a tableplot.

#### Usage

make.specs( $n = NULL$ , as.data.frame = FALSE, subset, ...)

#### Arguments

n If specified, determines the number of cell specifications generated. Otherwise, the maximum length of any of the dots argument.

<span id="page-7-0"></span>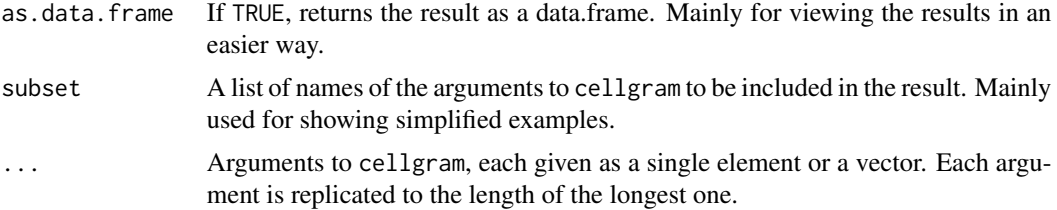

# Details

The function uses formals(cellgram)[-1] to retrieve the names of arguments and default values that can be included in assign.sets.

# Value

Unless as.data.frame is TRUE, returns a list of lists of arguments to cellgram that can be used as the assign.sets argument of tableplot.

#### Author(s)

Michael Friendly

#### See Also

[cellgram](#page-2-1)

#### Examples

```
# generate 4 sets of cell specifications
specs <- make.specs(
shape=c(0, 0, 0, 2), \# circles and squares
   cell.fill=c("red","blue","green", "grey40"),
back.fill="white",
scale.max=100
\mathcal{L}
```
make.specs0 *Construct a set of cell specifications for a tableplot*

# Description

Construct a set of cell specifications for a tableplot

#### Usage

```
make.specs0(n = NULL, as.data.frame = FALSE, shape = 0, shape.col = "black", shape.lty = 1, shape.neg =
cell.fill = "white", back.fill = "white", label = 0, label.size = 0.7, label.col = "black", ref.lines =
```
# <span id="page-8-0"></span>make.specs0 9

# Arguments

n Number of cell specifications to generate. If not specified, the length of the as.data.frame shape shape.col shape.lty shape.neg shape.col.neg shape.lty.neg cell.fill back.fill label label.size label.col ref.lines ref.col scale.max shape.lwd frame.col frame.lwd

# Details

This function is replaced by make. specs and will be removed.

longest cellgram argument is used.

# Author(s)

Michael Friendly

# See Also

[cellgram](#page-2-1)

# <span id="page-9-0"></span>Description

Factor solutions for the "Big 5" dimensions of personality determined using the Revised NEO Personality Inventory (NEO PI-R; Costa & McCrae, 1992). The five dimensions are measured by 240 items grouped into 30 sub-scales ("facets"), with six facets measuring each of the five dimensions.

NEO.n is from the normative sample of Costa & McCrae, 1992. NEO.s is from a cross-cultural Shona-speaking sample from Zimbabwe (Piedmont etal., 2002).

## Usage

data(NEO.n) data(NEO.s) data(NEO)

# Format

For NEO.n:

The format is:

num [1:30, 1:5] 0.81 0.63 0.8 0.73 0.49 0.7 -0.12 -0.18 -0.32 0.04 ... - attr(\*, "dimnames")=List of 2 ..\$ : chr [1:30] "N1" "N2" "N3" "N4" ... ..\$ : chr [1:5] "N" "E" "O" "A" ...

For NEO.s:

The format is:

```
num [1:30, 1:5] 0.66 0.53 0.6 0.58 0.58 0.57 -0.24 -0.14 -0.51 -0.15 ...
- attr(*, "dimnames")=List of 2
 ..$ : chr [1:30] "N1" "N2" "N3" "N4" ...
 ..$ : chr [1:5] "N" "E" "O" "A" ...
```
The NEO data is the three-way array combining NEO.n and NEO.s: The format is:

```
num [1:30, 1:5, 1:2] 0.81 0.63 0.8 0.73 0.49 0.7 -0.12 -0.18 -0.32 0.04 ...
- attr(*, "dimnames")=List of 3
 ..$ : chr [1:30] "N1" "N2" "N3" "N4" ...
 ..$ : chr [1:5] "N" "E" "O" "A" ...
 ..$ : chr [1:2] "Normative" "Shona"
```
# Source

Costa Jr, P. T. & McCrae, R. R. (1992). Normal personality assessment in clinical practice: The NEO Personality Inventory *Psychological Assessment*, 4, 5-13.

Piedmont, R. L. and Bain, E. and McCrae, R.R. and Costa Jr, P. T.(2002). "The applicability of the five-factor model in a sub-Saharan culture: The NEO PI-R in Shona", In R. R. McCrae and J. Allik (ed.) *The Five-Factor Model of Personality Across Cultures*, New York: Kluwer Academic/Plenum, 155-173.

## References

Kwan, E. and Lu, I. R. R. and Friendly, M. (2009). Tableplot: A new tool for assessing precise predictions *Zeitschrift für Psychologie / Journal of Psychology*, 217, 38-48.

#### Examples

```
data(NEO.n); data(NEO.s)
# Examples from Kwan et al., 2009
# Plot of Normative patter, first 12 facets:
tableplot(
values = round(100 * t(NE0.n[1:12,])),
label.size = 1.5,
cell.specs=list(
list(0,"blue",1,1,"red",1,"white","grey90",1,1.5,"grey50",FALSE,"grey40",100)),
v.parts = c(6,6),
gap = 3,
left.space=15,
top.space=15,
assign. sets = matrix(1, 5, 12)facnames <- c("N","E","O","A","C")
itmnames <- as.vector(t(outer(facnames, 1:6, paste, sep="")))
# Put the patterns together:
  neopir <- array(NA, c(6,31,2))
  neopir[1:5,1:30,1] <- t(NEO.n) # Normative
  neopir[1:5,1:30,2] <- t(NEO.s) # Shona
# Calculate congruence coefficients for variables:
  for (j in 1:30){
neopir[6,j,] <- round(congruence.coef(neopir[1:5,j,1],neopir[1:5,j,2]),2) }
# Calculate congruence coefficients for factors:
  for (i in 1:5){
neopir[i,31,] <- round(congruence.coef(neopir[i,1:30,1],neopir[i,1:30,2]),2) }
# Plug in the total congruence coefficient:
  neopir[6,31,] <- 0.89
```

```
# Get rid of decimals:
  neopir <- round(neopir * 100)
dimnames(neopir) <- list( c(facnames, "phi"), c(itmnames, "phi"), c("Normative", "Shona"))
# Plot of Normative and Shona, superimposed and augmented:
B <- matrix(1,6,31)
B[6, ] \le -2B[, 31] <- 2
tableplot(
values = neopir,
label.size = 0.8,
cell.specs=list(
list(0,"blue",1,1,"red",1,"white","grey95",2,0.6,"grey50",FALSE,"grey40",100),
list(0,"blue",1,1,"red",1,"yellow","grey60",1,0.6,"grey10",FALSE,"grey40",100)),
v.parts = c(6, 6, 6, 6, 6, 1),h.parts = c(5,1),
gap = 1,left.space=8,
assign.sets = B)
```
<span id="page-11-1"></span>tableplot *Tableplot*

# Description

A tableplot (Kwan, 2008) is designed as a semi-graphic display in the form of a table with numeric values, but supplemented by symbols with size proportional to cell value(s), and with other visual attributes (shape, color fill, background fill, etc.) that can be used to encode other information essential to direct visual understanding. Three-way arrays, where the last dimension corresponds to levels of a factor for which the first two dimensions are to be compared are handled by superimposing symbols.

#### Usage

```
tableplot(values, ...)
```

```
## Default S3 method:
tableplot(values, assign.sets, cell.specs,
v.parts = 0, h.parts = 0, gap = 2, text.m = 0, empty.text.size = 0.8, empty.text.col = "grey30",
title = NULL, table.label = TRUE, label.size = 0.8, side.rot = 0, left.space = 10, top.space = 10+10*(
```
#### Arguments

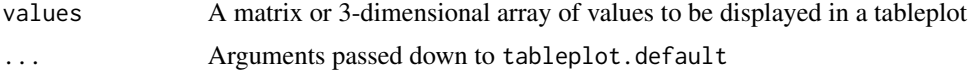

<span id="page-11-0"></span>

#### <span id="page-12-0"></span>tableplot the state of the state of the state of the state of the state of the state of the state of the state of the state of the state of the state of the state of the state of the state of the state of the state of the

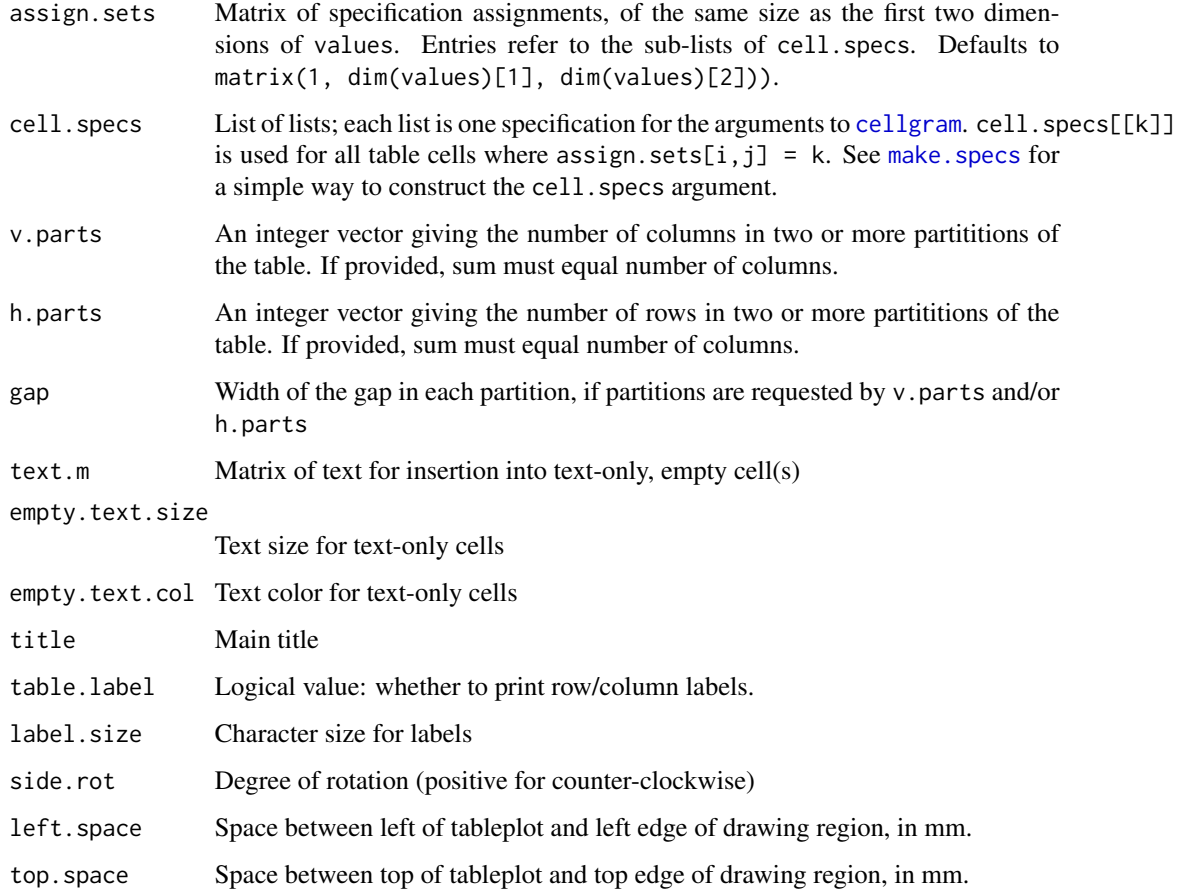

# Value

None. Used for its side effect

# Author(s)

Ernest Kwan

## References

Kwan, E. (2008). Improving Factor Analysis in Psychology: Innovations Based on the Null Hypothesis Significance Testing Controversy. Ph. D. thesis, York University.

Kwan, E. and Lu, I. R. R. and Friendly, M. (2009). Tableplot: A new tool for assessing precise predictions *Zeitschrift für Psychologie / Journal of Psychology*, 217, 38-48.

# See Also

[cellgram](#page-2-1), [make.specs](#page-6-1)

#### Examples

```
# Factor pattern matrix from Nisenbaum etal. (2004)
Nisenbaum <- matrix(c(
93, 14, -14, -3,
87, 17, -13, -12,
39, -15, 15, 29,
25, 10, 21, 41,
36, -10, 8, 35,
 5, 79, -1, 0,
10, 72, -11, 16,
 8, 80, 12, -7,
23, 47, 6, 8,
-28, 27, 5, 78,
 6, 33, -22, 37,
-10, 21, -10, 68,
-19, -1, 93, 11,-11, -8, 86, 3,2, -1, 53, 3,
10, 27, 51, -11,
21, 28, 50, -12,
18, 10, 11, 23,
 0, 25, 15, 20,
15, -24, 8, 54,
-13, 31, 14, 20), 21, 4, byrow=TRUE)
colnames(Nisenbaum) = paste("F", 1:4, sep="")
tableplot(
values = Nisenbaum,
cell.specs = list(list(0,"grey50",1,0,"red",1,"white","grey80",1,0.7,"black",FALSE,"black",93)),
assign. sets = matrix(1, 21, 4))
```
<span id="page-13-1"></span>tableplot.colldiag *Tableplot for Collinearity Diagnostics*

# Description

Produces a tableplot of collinearity diagnostics for a linear regression model (Friendly & Kwan, 2009), showing condition indices and variance proportions for the quantitative predictors. The goal is to highlight the variables involved in one or more nearly collinear relations among the predictors.

The default scheme is to show the column of condition indices at the left, using color to indicate danger (red), warning (yellow) and OK (green) with colors designed to reproduce as ordered in B/W. The variance proportions for the predictors are shown in a block at the right, using white, pink, red for small, medium and large values.

<span id="page-13-0"></span>

# <span id="page-14-0"></span>tableplot.colldiag 15

# Usage

```
## S3 method for class 'colldiag'
tableplot(values, cell.specs,
prop.col = c("white", "pink", "red"),
cond.col = c("#A8F48D", "#DDAB3E", "red"),
cond.max = 100,
prop.breaks = c(0, 20, 50, 100),
cond.breaks = c(0, 5, 10, 1000),
show.rows = nvar:1, ...)
```
#### Arguments

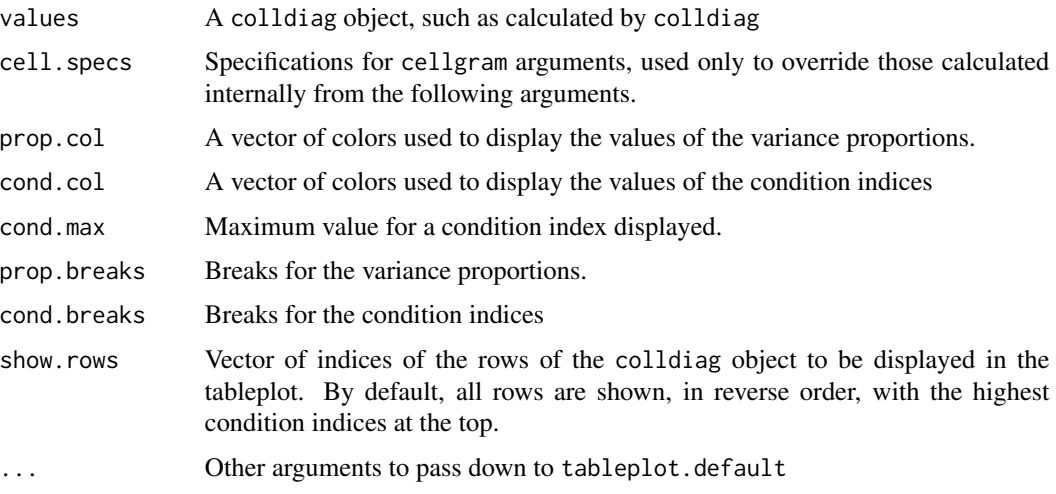

# Details

The values of variance proportions are multiplied by 100 and rounded.

# Value

None. Used for its side-effect.

#### Author(s)

Michael Friendly

# References

Friendly, M. & Kwan, E. (2009). Where's Waldo: Visualizing Collinearity Diagnostics *The American Statistician*, 63(1), 56-65.

# See Also

[colldiag](#page-0-0) for calculation of collinearity diagnostics

# <span id="page-15-0"></span>Examples

```
# Baseball data example, from Friendly & Kwan (2009)
if (require(vcd) && require(perturb)) {
# model, with transformed variables
Baseball$logsal <- log(Baseball$sal87)
Baseball$years7 <- pmin(Baseball$years,7)
base.mod <- lm(logsal ~ years+atbat+hits+homeruns+runs+rbi+walks, data=Baseball)
if (require(car)) {
# examine variance inflation factors
vif(base.mod)
}
# corresponds to SAS: / collinoint option
cd <- colldiag(base.mod, add.intercept=FALSE, center=TRUE)
# simplified display
print(cd, fuzz=.3)
tableplot(cd)
}
```
utility *Utility functions for tableplots*

# <span id="page-15-1"></span>Description

Utility functions for producing tableplots

# Usage

```
congruence.coef(a, b)
cg.cf(a, b)
identity.coef(a, b)
id.cf(a, b)
transpose(x)
```
#### Arguments

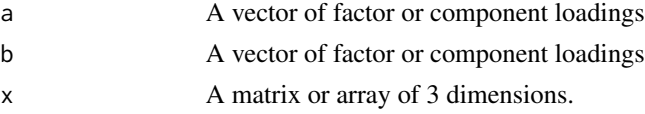

# Details

Congruence coefficients (Burt, 1948; Wrigley & Newhaus, 1955) are used to assess the similarity of two rows or columns in a factor pattern....

transpose transposes an array of 2 or 3 dimensions, where, in the 3D case, transposition is carried out only on the first two dimensions. Useful to transpose the data for a tableplot.

#### utility that the contract of the contract of the contract of the contract of the contract of the contract of the contract of the contract of the contract of the contract of the contract of the contract of the contract of t

# Author(s)

Ernest Kwan

# References

Burt, C. L. (1948). The factorial study of temperamental traits. *British Journal of Psychology*, 48, 378-399.

Wrigley, C. C. and Newhaus, J. O. (1955). The matching of two sets of factors. *The American Psychologist*, 10, 418-419.

# <span id="page-17-0"></span>Index

∗Topic aplot cellgram, [3](#page-2-0) ∗Topic datasets Linehan, [6](#page-5-0) NEO, [10](#page-9-0) ∗Topic hplot tableplot, [12](#page-11-0) tableplot.colldiag, [14](#page-13-0) ∗Topic package tableplot-package, [2](#page-1-0) ∗Topic utilities compare, [4](#page-3-0) congruence.array, [5](#page-4-0) make.specs, [7](#page-6-0) make.specs0, [8](#page-7-0) utility, [16](#page-15-0) balloonplot, *[3](#page-2-0)* cellgram, [3,](#page-2-0) *[8,](#page-7-0) [9](#page-8-0)*, *[13](#page-12-0)* cg.cf *(*utility*)*, [16](#page-15-0) colldiag, *[15](#page-14-0)* compare, [4](#page-3-0) congruence.array, [5](#page-4-0) congruence.coef, *[4,](#page-3-0) [5](#page-4-0)* congruence.coef *(*utility*)*, [16](#page-15-0) corrgram, *[3](#page-2-0)* id.cf *(*utility*)*, [16](#page-15-0) identity.coef *(*utility*)*, [16](#page-15-0) Linehan, [6](#page-5-0) make.specs, [7,](#page-6-0) *[13](#page-12-0)* make.specs0, [8](#page-7-0) NEO, [10](#page-9-0) tableplot, *[2](#page-1-0)[–4](#page-3-0)*, [12](#page-11-0) tableplot-package, [2](#page-1-0) tableplot.colldiag, *[2,](#page-1-0) [3](#page-2-0)*, [14](#page-13-0)

transpose *(*utility*)*, [16](#page-15-0)

# utility, [16](#page-15-0)